# **Infrastructure - Task #4727**

Story # 4708 (Closed): Test CN on Ubuntu 12.04

# **Upgrade dataone-cn-os-core**

2014-04-15 00:08 - Jing Tao

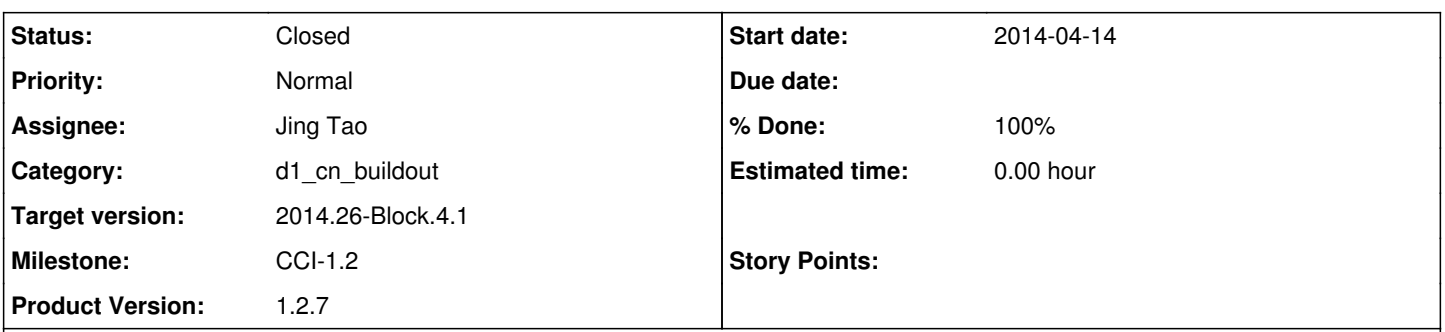

# **Description**

I decided to stage the upgrading. The first step is to test dataone-cn-os-core. We need to change the files, i.e., control, postinst and et al in<https://repository.dataone.org/software/cicore/trunk/cn-buildout/dataone-cn-os-core/DEBIAN/> directory. Then do a upgrade.

I believe we need to uninstall those components before we upgrade the core:

dataone-cn-metacat dataone-cn-portal dataone-cn-rest-service dataone-cn-processdaemon dataone-cn-audit-index dataone-cn-index dataone-mercury dataone-cn-solr dataone-cn-version-tool

# **Associated revisions**

# **Revision d38c383d - 2014-05-30 22:28 - Robert Waltz**

refs #4727

modifying slapd for performance issues.

# **Revision 13902 - 2014-05-30 22:28 - Robert Waltz**

refs #4727

modifying slapd for performance issues.

# **Revision 13902 - 2014-05-30 22:28 - Robert Waltz**

refs #4727

modifying slapd for performance issues.

# **Revision 13902 - 2014-05-30 22:28 - Robert Waltz**

refs #4727

modifying slapd for performance issues.

## **Revision 13902 - 2014-05-30 22:28 - Robert Waltz**

refs #4727

modifying slapd for performance issues.

### **Revision 5e9ec61f - 2014-06-03 18:37 - Robert Waltz**

refs #4727

modifying slapd for performance issues.

## **Revision 13910 - 2014-06-03 18:37 - Robert Waltz**

refs #4727

modifying slapd for performance issues.

# **Revision 13910 - 2014-06-03 18:37 - Robert Waltz** refs #4727

modifying slapd for performance issues.

# **Revision 13910 - 2014-06-03 18:37 - Robert Waltz**

refs #4727

modifying slapd for performance issues.

## **Revision 13910 - 2014-06-03 18:37 - Robert Waltz**

refs #4727

modifying slapd for performance issues.

## **Revision 3114019a - 2014-06-03 21:53 - Robert Waltz**

refs #4727

modifying slapd for performance issues. reverting, does not like adding new indexes. should examine why later on.

## **Revision 13911 - 2014-06-03 21:53 - Robert Waltz**

refs #4727

modifying slapd for performance issues. reverting, does not like adding new indexes. should examine why later on.

# **Revision 13911 - 2014-06-03 21:53 - Robert Waltz**

refs #4727

modifying slapd for performance issues. reverting, does not like adding new indexes. should examine why later on.

## **Revision 13911 - 2014-06-03 21:53 - Robert Waltz**

refs #4727

modifying slapd for performance issues. reverting, does not like adding new indexes. should examine why later on.

### **Revision 13911 - 2014-06-03 21:53 - Robert Waltz**

refs #4727

modifying slapd for performance issues. reverting, does not like adding new indexes. should examine why later on.

# **Revision 1e017b18 - 2014-06-03 21:55 - Robert Waltz**

refs #4727

modifying slapd for performance issues. reverting, does not like adding new indexes. should examine why later on. (mispelled indexname)

### **Revision 13912 - 2014-06-03 21:55 - Robert Waltz**

refs #4727

modifying slapd for performance issues. reverting, does not like adding new indexes. should examine why later on. (mispelled indexname)

## **Revision 13912 - 2014-06-03 21:55 - Robert Waltz**

refs #4727

modifying slapd for performance issues. reverting, does not like adding new indexes. should examine why later on. (mispelled indexname)

### **Revision 13912 - 2014-06-03 21:55 - Robert Waltz**

refs #4727

modifying slapd for performance issues. reverting, does not like adding new indexes. should examine why later on. (mispelled indexname)

### **Revision 13912 - 2014-06-03 21:55 - Robert Waltz**

refs #4727

modifying slapd for performance issues. reverting, does not like adding new indexes. should examine why later on. (mispelled indexname)

### **Revision 7b30041d - 2014-06-03 21:56 - Robert Waltz**

refs #4727

modifying slapd for performance issues. reverting reverted. geez...

## **Revision 13913 - 2014-06-03 21:56 - Robert Waltz**

refs #4727

modifying slapd for performance issues. reverting reverted. geez...

### **Revision 13913 - 2014-06-03 21:56 - Robert Waltz**

refs #4727

modifying slapd for performance issues. reverting reverted. geez...

### **Revision 13913 - 2014-06-03 21:56 - Robert Waltz**

refs #4727

modifying slapd for performance issues. reverting reverted. geez...

## **Revision 13913 - 2014-06-03 21:56 - Robert Waltz**

refs #4727

modifying slapd for performance issues. reverting reverted. geez...

### **Revision 8d79ee8c - 2014-06-04 05:35 - Robert Waltz**

refs #4727

openldap installation on debian has changed defaults:

## from<https://wiki.debian.org/LDAP/OpenLDAPSetup>

For the DNS domain name, enter your domain name. This will be translated to an LDAP DN (for example, 'example.com' would become 'dc=example, dc=com'). This becomes what is known as your BaseDN, the root of your database.

This causes our initialization to fail. we need our basedn to be simple dc=org.

### **Revision 13915 - 2014-06-04 05:35 - Robert Waltz**

refs #4727

openldap installation on debian has changed defaults:

from<https://wiki.debian.org/LDAP/OpenLDAPSetup>

For the DNS domain name, enter your domain name. This will be translated to an LDAP DN (for example, 'example.com' would become 'dc=example, dc=com'). This becomes what is known as your BaseDN, the root of your database.

This causes our initialization to fail. we need our basedn to be simple dc=org.

### **Revision 13915 - 2014-06-04 05:35 - Robert Waltz**

refs #4727

openldap installation on debian has changed defaults:

#### from<https://wiki.debian.org/LDAP/OpenLDAPSetup>

For the DNS domain name, enter your domain name. This will be translated to an LDAP DN (for example, 'example.com' would become 'dc=example, dc=com'). This becomes what is known as your BaseDN, the root of your database.

This causes our initialization to fail. we need our basedn to be simple dc=org.

### **Revision 13915 - 2014-06-04 05:35 - Robert Waltz**

refs #4727

openldap installation on debian has changed defaults:

### from<https://wiki.debian.org/LDAP/OpenLDAPSetup>

For the DNS domain name, enter your domain name. This will be translated to an LDAP DN (for example, 'example.com' would become 'dc=example, dc=com'). This becomes what is known as your BaseDN, the root of your database.

This causes our initialization to fail. we need our basedn to be simple dc=org.

### **Revision 13915 - 2014-06-04 05:35 - Robert Waltz**

refs #4727

openldap installation on debian has changed defaults:

### from<https://wiki.debian.org/LDAP/OpenLDAPSetup>

For the DNS domain name, enter your domain name. This will be translated to an LDAP DN (for example, 'example.com' would become 'dc=example, dc=com'). This becomes what is known as your BaseDN, the root of your database.

This causes our initialization to fail. we need our basedn to be simple dc=org.

## **Revision 2c624f67 - 2014-06-04 07:22 - Robert Waltz**

refs #4727

openldap installation on debian has changed defaults:

from<https://wiki.debian.org/LDAP/OpenLDAPSetup>

For the DNS domain name, enter your domain name. This will be translated to an LDAP DN (for example, 'example.com' would become 'dc=example, dc=com'). This becomes what is known as your BaseDN, the root of your database.

This causes our initialization to fail. we need our basedn to be simple dc=org.

### **Revision 13916 - 2014-06-04 07:22 - Robert Waltz**

refs #4727

openldap installation on debian has changed defaults:

### from<https://wiki.debian.org/LDAP/OpenLDAPSetup>

For the DNS domain name, enter your domain name. This will be translated to an LDAP DN (for example, 'example.com' would become 'dc=example, dc=com'). This becomes what is known as your BaseDN, the root of your database.

This causes our initialization to fail. we need our basedn to be simple dc=org.

## **Revision 13916 - 2014-06-04 07:22 - Robert Waltz**

refs #4727

openldap installation on debian has changed defaults:

#### from<https://wiki.debian.org/LDAP/OpenLDAPSetup>

For the DNS domain name, enter your domain name. This will be translated to an LDAP DN (for example, 'example.com' would become 'dc=example, dc=com'). This becomes what is known as your BaseDN, the root of your database.

This causes our initialization to fail. we need our basedn to be simple dc=org.

### **Revision 13916 - 2014-06-04 07:22 - Robert Waltz**

refs #4727

openldap installation on debian has changed defaults:

### from<https://wiki.debian.org/LDAP/OpenLDAPSetup>

For the DNS domain name, enter your domain name. This will be translated to an LDAP DN (for example, 'example.com' would become 'dc=example, dc=com'). This becomes what is known as your BaseDN, the root of your database.

This causes our initialization to fail. we need our basedn to be simple dc=org.

### **Revision 13916 - 2014-06-04 07:22 - Robert Waltz**

refs #4727

openldap installation on debian has changed defaults:

from<https://wiki.debian.org/LDAP/OpenLDAPSetup>

For the DNS domain name, enter your domain name. This will be translated to an LDAP DN (for example, 'example.com' would become 'dc=example, dc=com'). This becomes what is known as your BaseDN, the root of your database.

This causes our initialization to fail. we need our basedn to be simple dc=org.

## **Revision da818b6d - 2014-06-13 03:56 - Robert Waltz**

refs #4727

configuring ldap needs to be more robust

## **Revision 13982 - 2014-06-13 03:56 - Robert Waltz**

refs #4727

configuring ldap needs to be more robust

## **Revision 13982 - 2014-06-13 03:56 - Robert Waltz**

refs #4727

configuring ldap needs to be more robust

# **Revision 13982 - 2014-06-13 03:56 - Robert Waltz**

refs #4727

configuring ldap needs to be more robust

## **Revision 13982 - 2014-06-13 03:56 - Robert Waltz**

refs #4727

configuring ldap needs to be more robust

# **Revision 7a912902 - 2014-06-13 04:11 - Robert Waltz**

refs #4727

configuring ldap needs to be more robust

# **Revision 13983 - 2014-06-13 04:11 - Robert Waltz**

refs #4727

configuring ldap needs to be more robust

## **Revision 13983 - 2014-06-13 04:11 - Robert Waltz**

refs #4727

configuring ldap needs to be more robust

## **Revision 13983 - 2014-06-13 04:11 - Robert Waltz**

refs #4727

configuring ldap needs to be more robust

# **Revision 13983 - 2014-06-13 04:11 - Robert Waltz**

refs #4727

configuring ldap needs to be more robust

# **History**

# **#1 - 2014-06-30 22:13 - Robert Waltz**

*- Target version set to 2014.26-Block.4.1*

# **#2 - 2014-06-30 22:18 - Robert Waltz**

- *Status changed from New to In Progress*
- *Assignee set to Jing Tao*
- *Milestone changed from None to CCI-1.2*
- *Product Version changed from \* to 1.2.7*
- *Category set to d1\_cn\_buildout*

## **#3 - 2014-06-30 22:18 - Robert Waltz**

*- Status changed from In Progress to Testing*

## **#4 - 2014-07-18 02:53 - Robert Waltz**

- *translation missing: en.field\_remaining\_hours set to 0.0*
- *Status changed from Testing to Closed*